## **Adobe Photoshop 2021 (Version 22.1.0) Download free Licence Key Serial Key PC/Windows {{ NEw }} 2022**

Cracking Adobe Photoshop is not as straightforward as installing it. It requires a few steps to bypass the security measures that are in place. First, you must obtain a cracked version of the software from a trusted source. Once you have downloaded the cracked version, you must disable all security measures, such as antivirus and firewall protection. After this, you need to open the crack file and follow the instructions on how to patch the software. Once the patching process is complete, the software is cracked and ready to use.

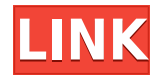

The latest version of Photoshop Elements, Adobe's distinctive Photography reviews , Software reviews , Malware reviews and Security reviews cover some weak points in the flagship release. But the update does strengthen the software. In general, it's not very much a different application: it just has some things that used to be in Photoshop CS4 missing. The graphics with which it handles images is very good, the same as in version 4, and similar to other programs. It's stored in Lightroom 5.2, with one crucial change: the plug-ins are installed in a different directory, so you can't move the plug-ins from Lightroom 4 to Lightroom 5. Bottom right corner: commands for photo-editing; a Clipping Mask is shown -- very useful for large pictures; a drag handle (that's when you can drag an object like a brick wall through the Canvas, or crop a picture without having to create a new canvas) and 3 horizontal and 3 vertical guides; the Lightroom window margins may be adjusted and hide or show a grid, the image Quick Selection, and the Lightroom Tools bar. Other window features: a grid for taking measurements, a ruler, the edges for the dialog box window are on top and bottom, the scrubber (the left half is the preview and the right half is the Backstage), a Full Screen Preview button, the rotating arrows on the left and right sides of the window, plus the rename and rotate tools, and finally -- Delta Preview (lighroom4.3.x exclusive). Other tool features: the Lens Blur tool in the top left corner (I never used blurring before, but now I know why it was added; the bottom of the screen was a bit too full;) the WiDragger, the Pencil tool, the Clipping Mask, the Hue/Saturation, the Quick Selection tool box, and the new "stability" VIEW button (like Open/Save, you have to click "Leave" if you don't want to change to the original view at the moment).

## **Adobe Photoshop 2021 (Version 22.1.0) Download Serial Key With Licence Key PC/Windows [32|64bit] 2022**

Once you have the software, and you activate Creative Cloud, you can add filters, layers, and other features for text and graphics. You can also customize your colors using layers and presets. A customizable text is available for use in your design. You can also insert fonts that are included in the software. You can also remove effects, change color schemes, or edit images as desired. Adobe Spark Post-Processing Plug-In for Photoshop CC, available in the Creative Cloud Apps section of the Photoshop CC store, is a collection of plug-ins for Creative Cloud customers who want to use Photoshop CS6 to edit and optimize images shot with certain Nikon DSLRs. It also includes plug-ins that integrate with the new Digital Photo Professional. Adobe is all-in on Creative Cloud to help democratize creativity. This means that we are democratizing access to world-class content and tools, round-the-clock technical support, and budget-conscious pricing models, so everyone can be a creative. Beyond the new features in Photoshop, Adobe Photoshop is built on the power of the new Adobe Creative Cloud Libraries, which pack thousands of existing Photoshop and Illustrator panels, presets, and other content so creators and designers can get up and running fast and start creating. Most of the panels are grouped into common creative uses, such as painting, photography, and typography, and many panels are the same as they were in CS6. New panels are included with any upgrades to the Creative Cloud Libraries, so you don't have to do anything other than upgrade. You can also visit the Photoshop Libraries page for more information. e3d0a04c9c

## **Adobe Photoshop 2021 (Version 22.1.0)Activator Product Key Full [32|64bit] 2022**

We took a while to develop a methodology for managing the legacy APIs, a task which has made a lot of our internal hours at work spent on phones and laptops. While we'd be more than happy to write about this topic indepth, we're simply not finished yet. Not only is it a huge undertaking, but it's also something we'd like to tackle with you guys, our hard working and very smart community. There are such huge numbers of users who still use the old 3D methods in Photoshop, and we want to make sure we support all of them as long as they do. We had a whole kit and caboodle of existing, efficient, and convenient 3D APIs and technologies to draw upon. Fortunately, and most importantly, we found them, and now we have a lot of native 3D support in place for the new Adobe products. For example, we introduced native plugins, which are great for many reasons, not the least of which is that they integrate well with many of our workflow pipelines. We also introduced the Ptex helper API, which brought all of these native features into the right-click menu. It was a real accomplishment to bring these APIs to life. Our latest release of the Adobe Photography Suite, notably at 6.0.4, includes native GPU features for 3D heavy tasks like reconstructions. That's right, you can now build 3D models for your scenery and people directly in Photoshop, and have your models rendered with the proper lighting. It's pretty exciting stuff. While we'd like to write a lot more about this, we were faced with the complications of maintaining a compatibility layer, and helping users to install it. So, our team worked on that piece together, and we're more than happy to share some of the details with you all.

passport size photo template for photoshop download photoshop small size download aadhar card size in photoshop download photoshop cc download size download adobe for photoshop download adobe free photoshop download adobe 7.0 photoshop download driver adobe photoshop download adobe media encoder for photoshop cs6 download helvetica font for adobe photoshop

- Expanded control of key adjustment tools such as curves and color balance. Each filter now has a new interactive control panel made up of sliders that facilitate fine-tuning the tone and color. - Easy access to all the powerful controls and fine-tuning features using an easy-to-use tiled interface of sliders and dials, with live previews and one-click access to advanced settings and controls. It is amazing how much you can do with a computer, tablet, and phone. If you are a freelancer, freelancer , or an independent contractor, many of your design projects will include creating PDFs in addition to working with a variety of other application. If you've ever run into a place where a PDF is required but you don't have access to Adobe products, or the capability to create it yourself, fear not! Using Adobe InDesign, you can create a simple, modern presentation that consists of a few slides and easily share it with the world. You can be sure that the PDF you create will have all of the proper features you expect, such as Acrobat Reader® that allows readers to view the document in almost any web browser. Adobe Photoshop Elements 16 is now the new version of this renown photo editing software. It has new features that allows user to easily edit image. Now you can get all the design work and editing done in an easy to use software. After working with Elements 16 on preview, you can expect a higher level of performance. This version upgraded and improved the speed up to 40% and new features that allow Elements to perform best on your system. Get the latest Adobe Photoshop, Elements, and Lightroom for Mac here.

Artboards are groups of layers that can be used for different purposes. Adobe has also introduced the ability to combine Artboards that can be used to build a single web page. Artboards can be split or scaled in all four directions. A flexible artboard positioning system is now available for unlimited use. One of the most popular features of the newest update to Photoshop is a new Content Aware Fill. This feature takes a recent image and fills in areas that appear on the image. You can use it as a single click method of replacing or adding objects to an image. In addition, Content Aware Fill is now faster and more efficient. In the newest version of Photoshop, users will be able to increase the idea of shape handling in Photoshop. In this latest update, users can now click and drag to rotate, resize, and/or flip an image. With the new Shape Options feature, users can also set the position of the object or shape that you're defining in the image. With the new Photoshop, users are able to lay multiple copies of an image on top of each other. The changes made to a layer are reflected across the layers below. You can also set the transparency of layers. In addition, users will now have a built-in scripting interface, a new point adjustment tool, and unlimited animation features. Moreover, a new Content-Aware Move tool can help you move people or objects and prevent accidental replacement, and ensure that unwanted objects stay where they belong. The new features make the photo editing process more easier than ever. Adobe's powerful image editing tools ensure that you retain your personal style in photoshop CC 2020.

<https://soundcloud.com/basunivsz2/avatar-film-magyar-szinkronnal-ingyen-torrent> <https://soundcloud.com/tragilexroe1985/buchikome-high-kick-v1-13-zip> <https://soundcloud.com/jinousboudetu/dcsfa18chornetfullcrackpc> <https://soundcloud.com/ruslanowxv/netter-interactive-atlas-of-human-anatomy-30iso> <https://soundcloud.com/ataheekebeber/easeus-data-recovery-wizard-serial-number-crack-561>

A similar tool can be used to change your design stylistically once and for all. You can use the command No Smart Objects, as a convenient and effective tool in order to avoid the risk of permanent edit. How will you choose the right product for your workflow? You'll want to take the Adobe Creative Cloud into consideration, as you'll be able to access all of your assets in one place when editing. Or if you're trying to cut the mustard with free or cheap software, check for the SKUs that have in-built formats. Nowadays this is easy as Adobe has made this a part of tutorials. Of course, you'll also want to think about what features you need in a product. Whether you're an enthusiastic creatives or an indie developer, for instance, Adobe Illustrator, InDesign, and Dreamweaver are definitely worth a look. With new features and updates coming up encouraging work with the UI, you may even want to look at mobile apps as well. Some subjects are more difficult to mold, but it's still possible with smart editing and adjusting to get them right along with your edits. For those of you not up to snuff with Photoshop, there's also a video tutorial to help you out. If you're up to date, grab the shortcuts to help you along the way with these amazing plugins that will never let you down. Check out the tutorial to see how to reduce wave all the hassle of ad hoc edits and nip them in the bud before they become a problem, then visit the gutting the blues spreadsheet for a page full of plugins. If you're limited to the web, never fear, they've got you covered with pages like this, this, and this. Or as always, there's the Photoshop Ref onion skin which is a great resource for the more familiar functions of Photoshop.

[https://www.readbutneverred.com/wp-content/uploads/2023/01/Photoshop-Download-Transparent-B](https://www.readbutneverred.com/wp-content/uploads/2023/01/Photoshop-Download-Transparent-Background-TOP.pdf) [ackground-TOP.pdf](https://www.readbutneverred.com/wp-content/uploads/2023/01/Photoshop-Download-Transparent-Background-TOP.pdf) <https://ekokai.com/wp-content/uploads/2023/01/friddari.pdf> [https://www.anunciandoinmuebles.com/download-free-adobe-photoshop-2021-version-22-3-licence-k](https://www.anunciandoinmuebles.com/download-free-adobe-photoshop-2021-version-22-3-licence-key-win-mac-2022/) [ey-win-mac-2022/](https://www.anunciandoinmuebles.com/download-free-adobe-photoshop-2021-version-22-3-licence-key-win-mac-2022/) <http://freecreditcodes.com/photoshop-full-product-key-serial-number-full-torrent-hot-2022/?p=11372> [http://www.familyfirstcarellc.com/wp-content/uploads/2023/01/Adobe-Photoshop-2019-Highly-Compr](http://www.familyfirstcarellc.com/wp-content/uploads/2023/01/Adobe-Photoshop-2019-Highly-Compressed-Download-TOP.pdf) [essed-Download-TOP.pdf](http://www.familyfirstcarellc.com/wp-content/uploads/2023/01/Adobe-Photoshop-2019-Highly-Compressed-Download-TOP.pdf) [http://www.msystemcolombia.com/2023/01/02/download-adobe-photoshop-2021-version-22-4-2-regis](http://www.msystemcolombia.com/2023/01/02/download-adobe-photoshop-2021-version-22-4-2-registration-code-winmac-2022/) [tration-code-winmac-2022/](http://www.msystemcolombia.com/2023/01/02/download-adobe-photoshop-2021-version-22-4-2-registration-code-winmac-2022/) [https://crowdgrants.us/wp-content/uploads/2023/01/Photoshop\\_2021\\_Version\\_2242\\_\\_Keygen\\_Full\\_Ve](https://crowdgrants.us/wp-content/uploads/2023/01/Photoshop_2021_Version_2242__Keygen_Full_Version_Keygen_Full_Version__last_releAse__2023.pdf) rsion Keygen Full Version\_last\_releAse\_2023.pdf [https://ibaimoveis.com/wp-content/uploads/2023/01/Download-Adobe-Photoshop-Cc-2015-For-Windo](https://ibaimoveis.com/wp-content/uploads/2023/01/Download-Adobe-Photoshop-Cc-2015-For-Windows-VERIFIED.pdf) [ws-VERIFIED.pdf](https://ibaimoveis.com/wp-content/uploads/2023/01/Download-Adobe-Photoshop-Cc-2015-For-Windows-VERIFIED.pdf) [http://www.bigislandltr.com/wp-content/uploads/2023/01/Adobe-Photoshop-2021-Version-2231-Down](http://www.bigislandltr.com/wp-content/uploads/2023/01/Adobe-Photoshop-2021-Version-2231-Download-Full-Version-With-License-Code-64-Bits-2023.pdf) [load-Full-Version-With-License-Code-64-Bits-2023.pdf](http://www.bigislandltr.com/wp-content/uploads/2023/01/Adobe-Photoshop-2021-Version-2231-Download-Full-Version-With-License-Code-64-Bits-2023.pdf) <http://www.chelancove.com/cartoon-photoshop-app-download-verified/> <https://supportingyourlocal.com/wp-content/uploads/2023/01/carsendr.pdf>

[https://www.wangfuchao.com/wp-content/uploads/2023/01/Download-New-Photoshop-Fonts-EXCLUS](https://www.wangfuchao.com/wp-content/uploads/2023/01/Download-New-Photoshop-Fonts-EXCLUSIVE.pdf) [IVE.pdf](https://www.wangfuchao.com/wp-content/uploads/2023/01/Download-New-Photoshop-Fonts-EXCLUSIVE.pdf)

<https://ayusya.in/adobe-photoshop-logo-file-download-updated/>

<https://www.bountyla.com/adobe-photoshop-2021-version-22-2-with-key-final-version-2023/> <http://orakprecast.net/55405.html>

[https://www.ronenbekerman.com/wp-content/uploads/2023/01/Download-Photoshop-Elements-50-Fix](https://www.ronenbekerman.com/wp-content/uploads/2023/01/Download-Photoshop-Elements-50-Fix.pdf) [.pdf](https://www.ronenbekerman.com/wp-content/uploads/2023/01/Download-Photoshop-Elements-50-Fix.pdf)

[https://www.fermactelecomunicaciones.com/2023/01/02/photoshop-2021-version-22-4-1-download-lic](https://www.fermactelecomunicaciones.com/2023/01/02/photoshop-2021-version-22-4-1-download-licence-key-with-registration-code-64-bits-2022/) [ence-key-with-registration-code-64-bits-2022/](https://www.fermactelecomunicaciones.com/2023/01/02/photoshop-2021-version-22-4-1-download-licence-key-with-registration-code-64-bits-2022/)

<http://vereskriszta.com/?p=1>

<https://fundacionnadbio.org/wp-content/uploads/2023/01/elmrap.pdf>

<https://oneburleson.com/wp-content/uploads/2023/01/attefin.pdf>

[https://kuudle.com/photoshop-free-download-for-apple-macbook-pro-\\_\\_top\\_\\_/](https://kuudle.com/photoshop-free-download-for-apple-macbook-pro-__top__/)

<https://www.divinejoyyoga.com/wp-content/uploads/2023/01/gabuli.pdf>

<https://altai-travel.com/content/uploads/2023/01/tairebo.pdf>

[https://zentrum-beyond.de/wp-content/uploads/2023/01/Photoshop-2021-Version-2251-Download-Key](https://zentrum-beyond.de/wp-content/uploads/2023/01/Photoshop-2021-Version-2251-Download-Keygen-Keygen-WIN-MAC-last-releAse-2022.pdf)

[gen-Keygen-WIN-MAC-last-releAse-2022.pdf](https://zentrum-beyond.de/wp-content/uploads/2023/01/Photoshop-2021-Version-2251-Download-Keygen-Keygen-WIN-MAC-last-releAse-2022.pdf)

<https://mountainvalleyliving.com/wp-content/uploads/2023/01/jarning.pdf>

<http://modiransanjesh.ir/photoshop-cc-2019-download-free-hack-for-windows-x32-64-2022/>

<https://xcars.co/photoshop-cs5-download-free-registration-code-x64-hot-2022/>

<http://www.cryptofxinsider.com/?p=60998>

<https://www.corsisj2000.it/photoshop-free-editor-download-new/>

<https://lexcliq.com/download-photoshop-logo-fonts-hot/>

<http://www.sweethomeslondon.com/?p=>

<https://j-core.club/wp-content/uploads/2023/01/xyleast.pdf>

[https://www.ibjf.at/wp-content/uploads/2023/01/Photoshop-2021-Version-2210-Download-free-Patch-](https://www.ibjf.at/wp-content/uploads/2023/01/Photoshop-2021-Version-2210-Download-free-Patch-With-Serial-Key-WinMac-finaL-version-20.pdf)

[With-Serial-Key-WinMac-finaL-version-20.pdf](https://www.ibjf.at/wp-content/uploads/2023/01/Photoshop-2021-Version-2210-Download-free-Patch-With-Serial-Key-WinMac-finaL-version-20.pdf)

<https://vogblog.wales/wp-content/uploads/2023/01/gaykass.pdf>

<http://www.kiwitravellers2017.com/2023/01/03/brush-splash-photoshop-download-hot/>

[https://kitarafc.com/wp-content/uploads/2023/01/Anu-Telugu-Fonts-For-Photoshop-Free-Download-Fi](https://kitarafc.com/wp-content/uploads/2023/01/Anu-Telugu-Fonts-For-Photoshop-Free-Download-Fixed.pdf) [xed.pdf](https://kitarafc.com/wp-content/uploads/2023/01/Anu-Telugu-Fonts-For-Photoshop-Free-Download-Fixed.pdf)

<http://paradisecitypress.org/wp-content/uploads/2023/01/feagai.pdf>

<http://www.prokaivos.fi/wp-content/uploads/Photoshop-2019-Free-Download-Reddit-BEST.pdf> [https://lpkekselenpalembang.com/wp-content/uploads/2023/01/Adobe-Photoshop-CC-2019-Activation](https://lpkekselenpalembang.com/wp-content/uploads/2023/01/Adobe-Photoshop-CC-2019-Activation-Code-WIN-MAC-Hot-2022.pdf)

[-Code-WIN-MAC-Hot-2022.pdf](https://lpkekselenpalembang.com/wp-content/uploads/2023/01/Adobe-Photoshop-CC-2019-Activation-Code-WIN-MAC-Hot-2022.pdf)

<http://nmcb4reunion.info/wp-content/uploads/2023/01/seanilea.pdf>

For the first time ever, you can create high-quality print and web templates and print adverts with new artboard support – ranging from the traditional full artboards to new Auto-Responsive artboards. Plus, you can create industry standard print layouts with project capsules. Adobe Photoshop also now includes all-new Live Perspective that makes it easy to see what's going on in an image as you edit it. Live Perspective supports smartphone, iPad and tablet cameras too. You can also see on-screen keyboard strokes to help you compose the perfect shot in Camera Mode. Adobe Photoshop can now also automatically replace selected objects with content from cloud services in the same way it can do with text, shapes and shapes groups. And with Spotlight, You can preview libraries, websites, and more so you can look for the perfect image even faster. Moreover, new features in Photoshop allow you to search for similar images in a library, quickly access your cloud libraries, and in some cases makes it easier to move text layers. We have also added a Watch Mode, which makes it quick and simple to see versions in a worksetting, and the ability to use Multithreaded ACES Next Gen to accelerate editing with GPU compositing. The new Lens Correction feature works with both regular Photoshop and Photoshop camera Raw, and allows users to clean up the lens distortion and chromatic aberration in images. This release of Adobe Photoshop also includes the highly anticipated ability to look for similar images in collections, which offers instant access to content from Internet and can help find the perfect image when you're not sure what you have. You can also save time by previewing your content in real-time – and see changes as they happen. You can also edit more without

ever leaving the view.